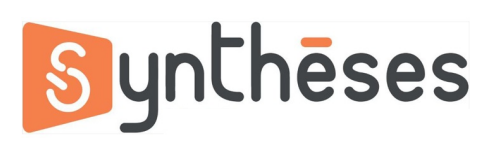

## **FICHE PEDAGOGIQUE FORMATION POWERPOINT**

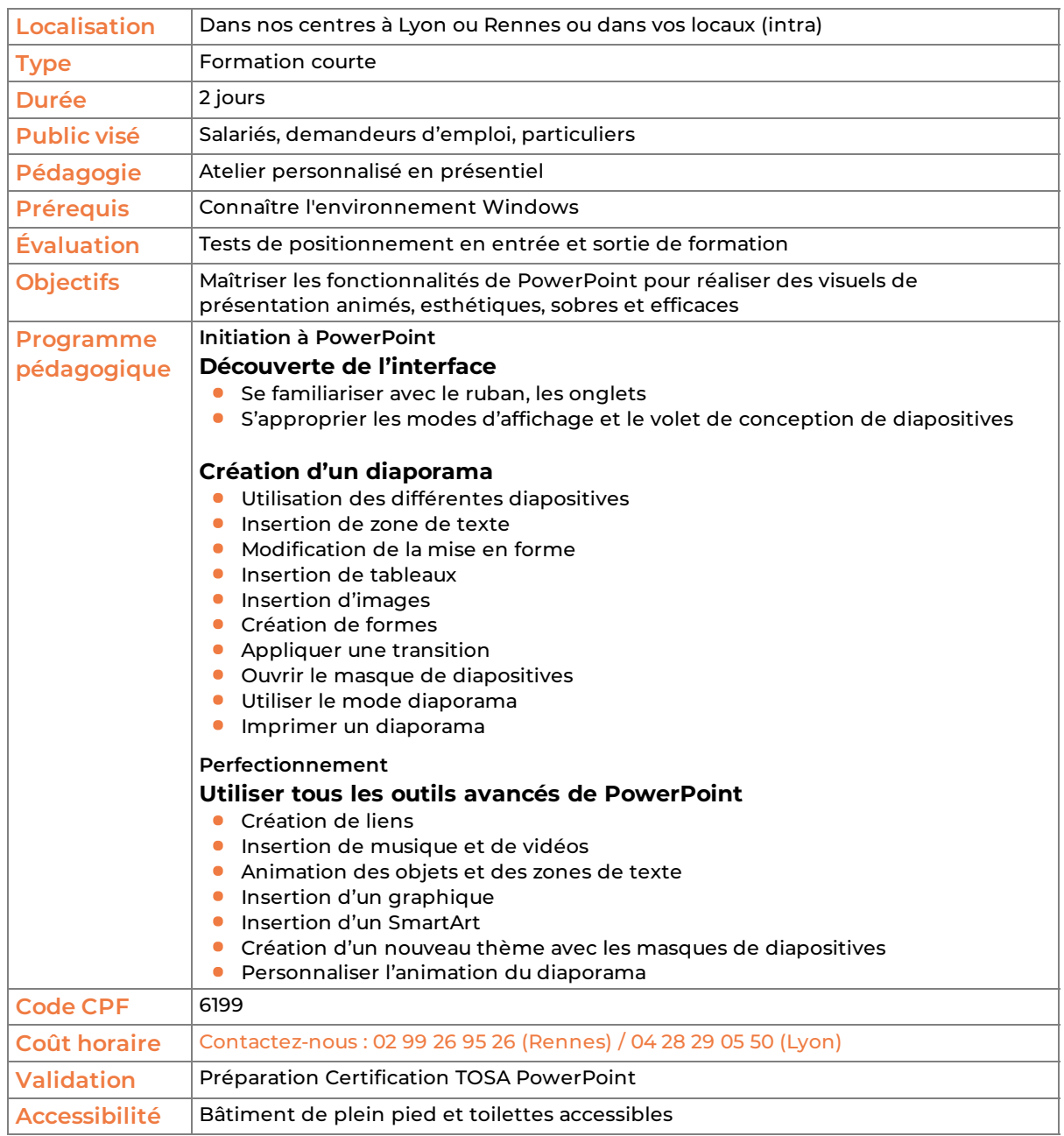

version du 28/04/2024